# recurring Documentation

Release 1.0.0

**Jeremiah Dodds** 

#### Contents

| 1 | Use this if:                                          | 3        |
|---|-------------------------------------------------------|----------|
| 2 | This is probably not appropriate for your project if: | 5        |
| 3 | Usage:                                                | 7        |
|   | Changelog    4.1  1.0.1 - 2018-05-24                  | <b>9</b> |
| 5 | Indices and tables                                    | 11       |

This is a simple library for running a function or callable every N seconds. It's meant for applications that need to schedule small, self-contined callable(s) on a relatively long, potentially changing period . alive-checks, state snapshots, that sort of thing.

Contents 1

2 Contents

Use this if:

- You want to call something periodically over the lifetime of your application.
- You want to be able to change the time between calls.
- You want or need to avoid the overhead of joining and starting a thread every time. (up to 1/5 of a second according to my sample-size of one machine under no other load)
- The stuff you're going to call isn't going to destroy machines if it's killed abruptly at the end of the application's life.

#### This is probably not appropriate for your project if:

- You're already using or likely will be using a fleshed-out concurrency framework.
- You have many things you'd like to repeatedly schedule and run.
- Your callables absolutely **must** execute some cleanup code to avoid disaster on kill.

This is not a library intended for top-level program composition.

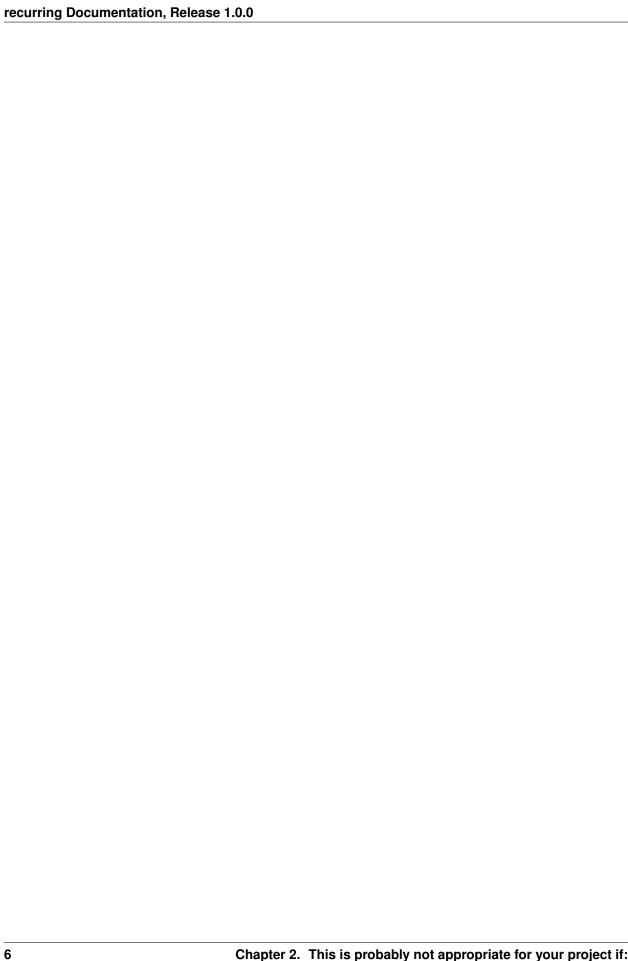

Usage:

8 Chapter 3. Usage:

### $\mathsf{CHAPTER}\, 4$

### Changelog

#### 4.1 1.0.1 - 2018-05-24

- Corrected an assumption about the number of events that could be queued at once. ## 1.0.0 2018-05-22
- Initial release

#### Indices and tables

- genindex
- modindex
- search